# Dein Visionbord

### Erstelle dir eine Zielcolllage und nutze so dein Unterbewusstsein

## So erstellst du ein Vision-Board

Ein Visionboard ist eine selbst erstellte Bildercollage, mit der du dein Unterbewusstsein nutzt, um dich bei der Zielerreichung zu unterstützen. Es dient der Inspiration und es hilft, groß zu denken und an sich und die eigenen Visionen zu glauben.

Indem du dir deine Collage jeden (!) Tag vor Augen führst, richtest du deinen Geist auf deine Ziele aus. Sie hilft dir, immer den Fokus zu behalten und in Lösungen statt in Problemen zu denken.

Wenn dich Zweifel überkommen oder du Rückschläge wegstecken musst, kannst du dich leichter wieder mit den positiven Emotionen verbinden, die deine Ziele in dir auslösen. Wenn deine Aktivitäten in Einklang mit deiner Vision stehen, ziehst du auch leichter die richtigen Menschen und Situationen in dein Leben.

Dein Unterbewusstsein wird dich aktiv darin unterstützen, dass du deine Vorhaben umsetzt und deine Ziele erreichst.

Ganz wichtig: Erlaube dir groß zu träumen. Keine Vision ist zu groß! Lass dein Inneres sprechen.

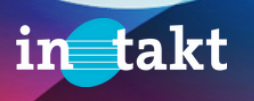

# Dein Visionbord

Die Anleitung 1

#### Lass deiner Fantasie und Kreativität freien Lauf.

Du kannst dein Visonboard für verschiedene Zeiträume anlegen, z. B. 2023 oder die nächsten 12 Monate. Aber auch für längere Abschnitte etwas bis zum Ende des Studium oder 3/5/10 Jahre.

Ich schlage vor, beginne mit einem Visionboard für das Jahr 2023 (wir haben ja schon November) Du kannst dein Visionboard jeder Zeit erweitern oder auch irgendwann ein neues erstellen.

Dein Visionboard kannst du analog mit Stift und Schere auf Papier, Pappe oder ähnlichem herstellen. Es geht aber auch online (etwa mit https://www.canva.com/ einer kostenfreien Alternative zu Photoshop).

Ich rate dir aber zur analogen Variante, weil der Bastelprozess in Handarbeit auf der neurologischen Ebene dazu führt, dass du deine Ziele noch besser verinnerlichst.

### Lass deiner Fantasie und Kreativität freien Lauf.

Zuerst notiere die Ziele, die du gerne visualisieren möchtest:

Welche Ziele hast du mit deinem Studium bzw. in deinem Beruf? Wo siehst du dich in der Zukunft? Was möchtest du verändern? Was möchtest du erreichen?

Beantworte diese Fragen für die verschiedenen Lebensbereiche (hier 4 Vorschläge)

- Musikalisch: Welche musikalischen/fachlichen Ziele hast du? Was möchtest du noch lernen?
- Finanziell: Wieviel Geld brauchst du, um dein Wunsch-Leben zu finanzieren. Wie möchtest du es erwirtschaften, damit dir ausreichend Zeit z. B. für dein Studium bleibt
- Persönlich: Wie fühlt sich dein ideales "Ich"? Was kannst du tun, um dich täglich so zu fühlen? Was tut deiner Seele und deinem Körper gut? Welche Kenntnisse und / oder Fähigkeiten möchtest du verbessern? Welche Werte möchtest du leben
- Lifestyle: Was könntest du in deinen Alltag integrieren, damit du glücklicher und zufriedener bist? Wie möchtest du deine Freizeit verbringen? Wo möchtest du Urlaub machen? Was möchtest du dir in Zukunft leisten?

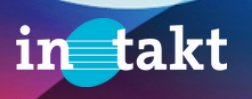

## Dein Visionbord

Die Anleitung 2

Besorge dir einen passenden Untergrund (Pinnwand oder Pappe inkl. Reißzwecken/Kleber o.ä.) sowie Bilder und Grafiken und zusätzlich Stifte, natürliche Materialien und (Deko-)Klebebänder.

Dann suche dir Fotos, Grafiken und Zitate, die deine Visionen widerspiegeln. Nimm dabei nicht irgendwelche Bilder, sondern solche, die dein Herz ansprechen und Vorfreude in dir auslösen.

Du kannst

- Bilder aus Zeitungen und Zeitschriften ausschneiden.
- Bilder online suchen und ausdrucken: Online bekommst du alles, in jedem Design. Bei der Bilderfindung hilft dir z.B. die Google-Bildersuche, Pinterest oder Fotoportale wie Unsplash oder auch Instagram
- Grafiken online gestalten und ausdrucken: Vor allem Zitate oder Affirmationen mit schöner Schrift, sind oft schwer zu finden. Dafür eignet sich canva sehr gut.

### Vision Board gestalten

Ordne an, strukturiere nach den 4 Bereichen, hänge, klebe und bastele. Nutze Bilderrahmen oder Pinnwände, Notizbücher, Pappe, Leinen, alte Türen. Arbeite mit Materialien aus der Natur und/oder bunten Tapes

### Vision Board online erstellen

Wenn du dir ein digitales Visionboard erstellst, drucke es im Copyshop groß (A3) aus. Am besten auch auf etwas dickerem Papier, das verleiht ihm mehr Wertigkeit.

Du kannst es dir aber auch als Bildschirmhintergrund speichern.

### Vision Board prominent aufhängen

Suche dir einen prominenten Platz für dein Visionboard. Es sollte ein Ort sein, den du jeden Tag mindestens einmal betrachtest. Dort kannst du es mehrere Male am Tag anschauen und dir vergegenwärtigen, wofür du arbeitest und warum sich der Aufwand lohnt.  $\odot$ 

### Visualisiere und manifestiere

Du solltest dein Visionboard nicht nur betrachten, sondern dabei die darin enthaltenen Ziele /Träume visualisieren und manifestieren. Schließe die Augen und stelle dir vor, wie sich die Erreichung deiner Ziele anfühlt! Erwecke deine Vision gedanklich und mit allen Sinnen zum Leben. Wie riecht, klingt und schmeckt dein Traum?

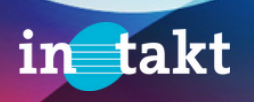